## **Bentley iTwin = formaly Acute3D\_viewer\_4.4.10.336 = Dortmund als Mesh**

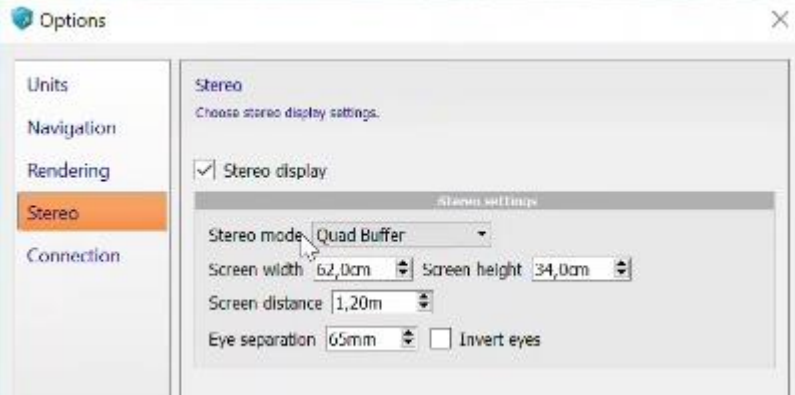

## **3Dconnexion Viewer der einem alten OpenCascade / CAD-Assistant Kern verwendet**

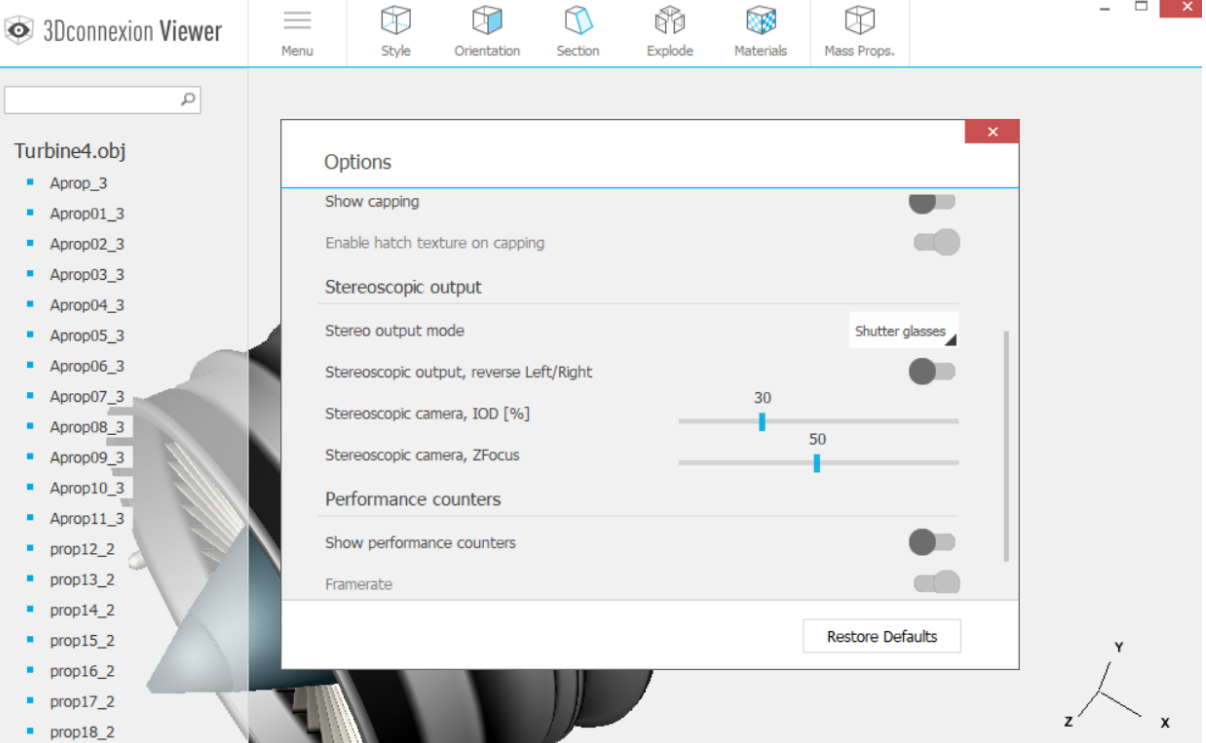

In CloudeCompare könnte man oberhalb von dem Slider "Stereo strength" der vielleicht besser als Pupillenabstand **bezeichnet werden sollte noch den viel wichtigen Slider "Stereoscopic camera ZFocus" platzieren!** 

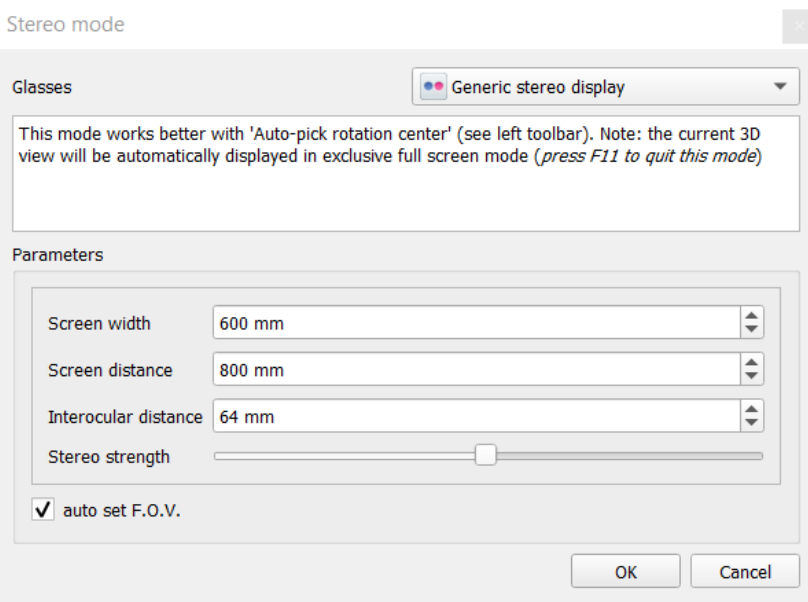